## eVic yalaya Half Yearly Report

Depar ment of School & Mass Education, Govt.<br>of Odisha

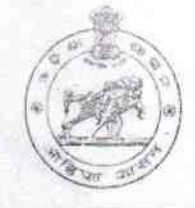

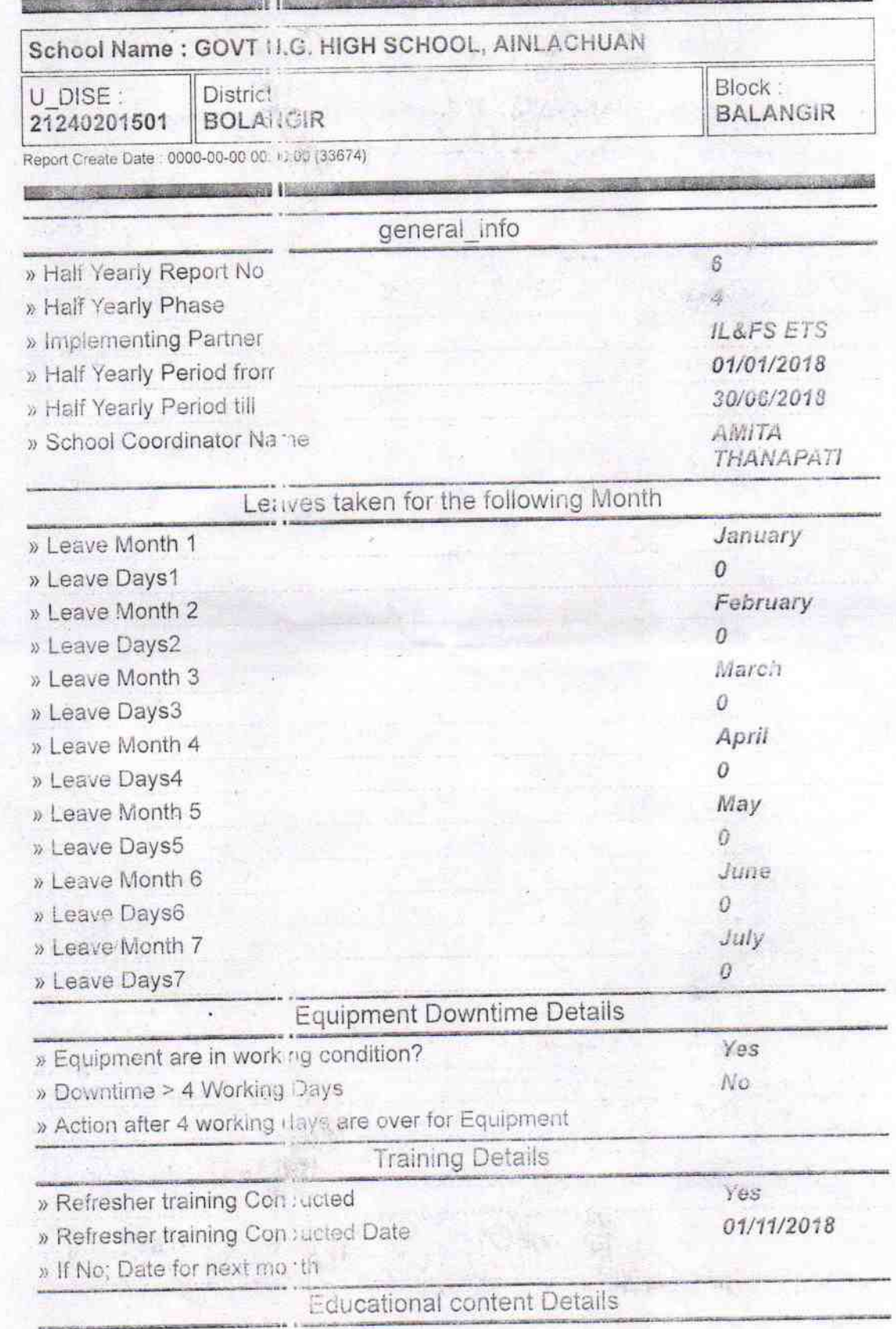

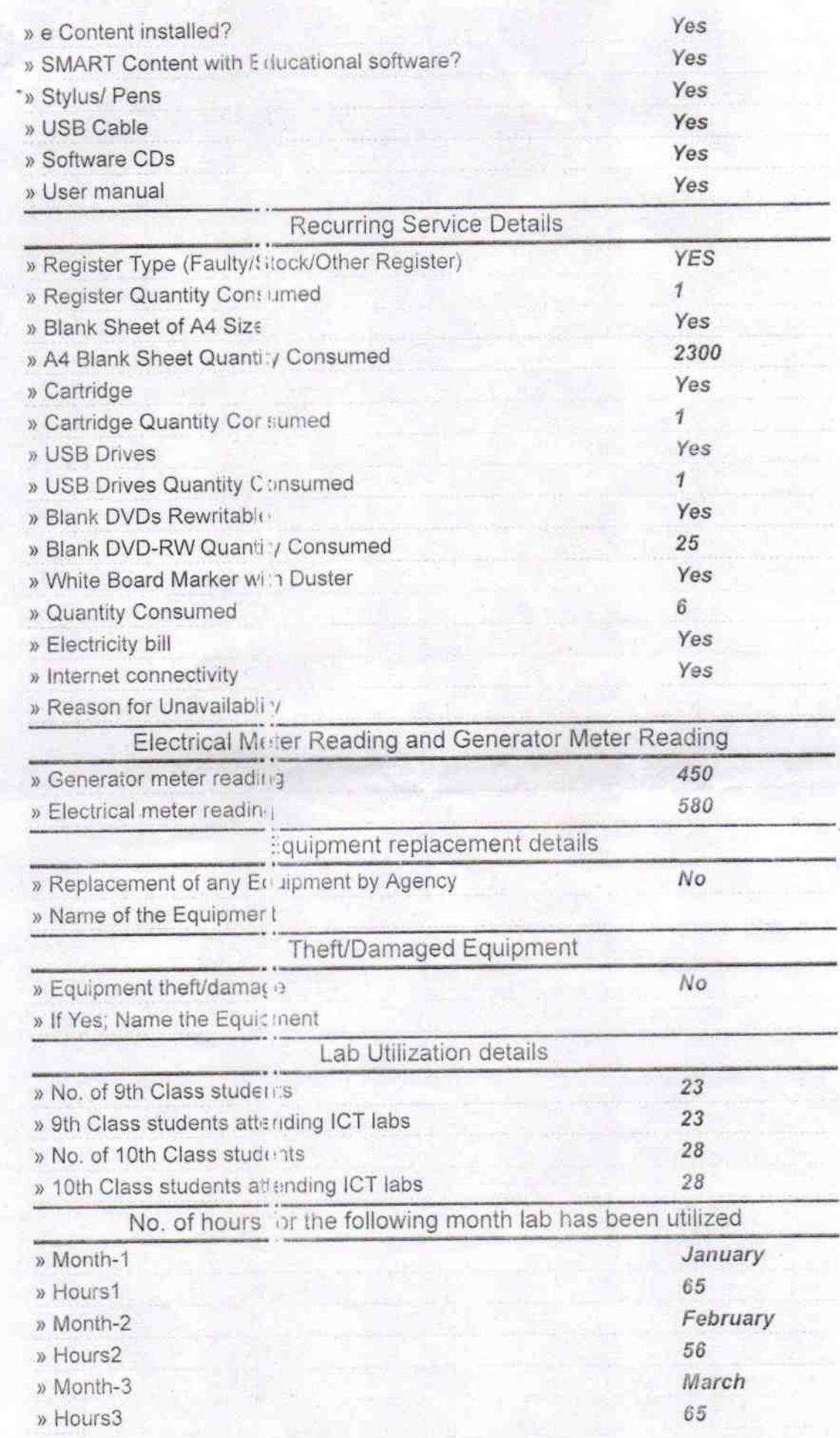

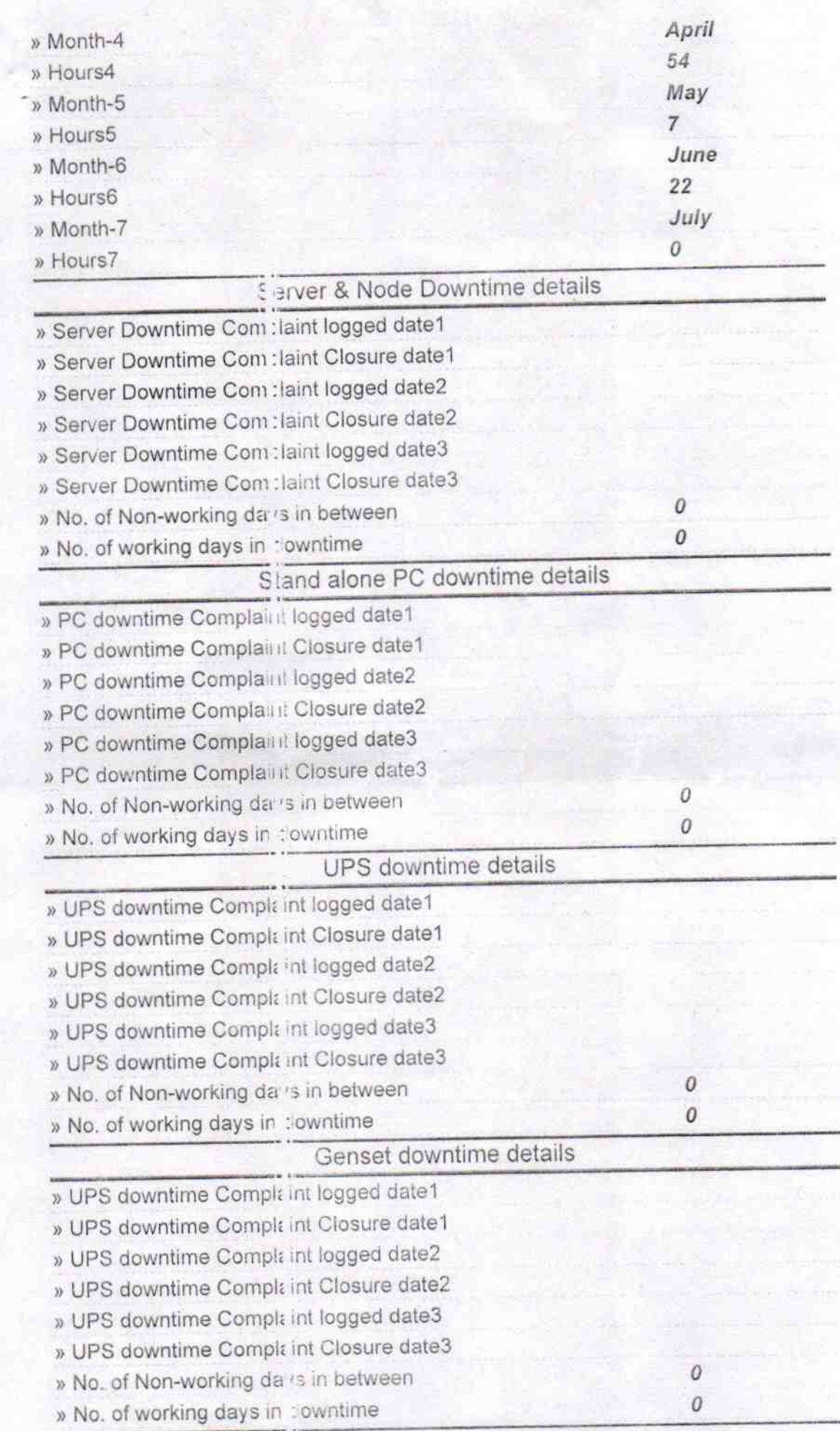

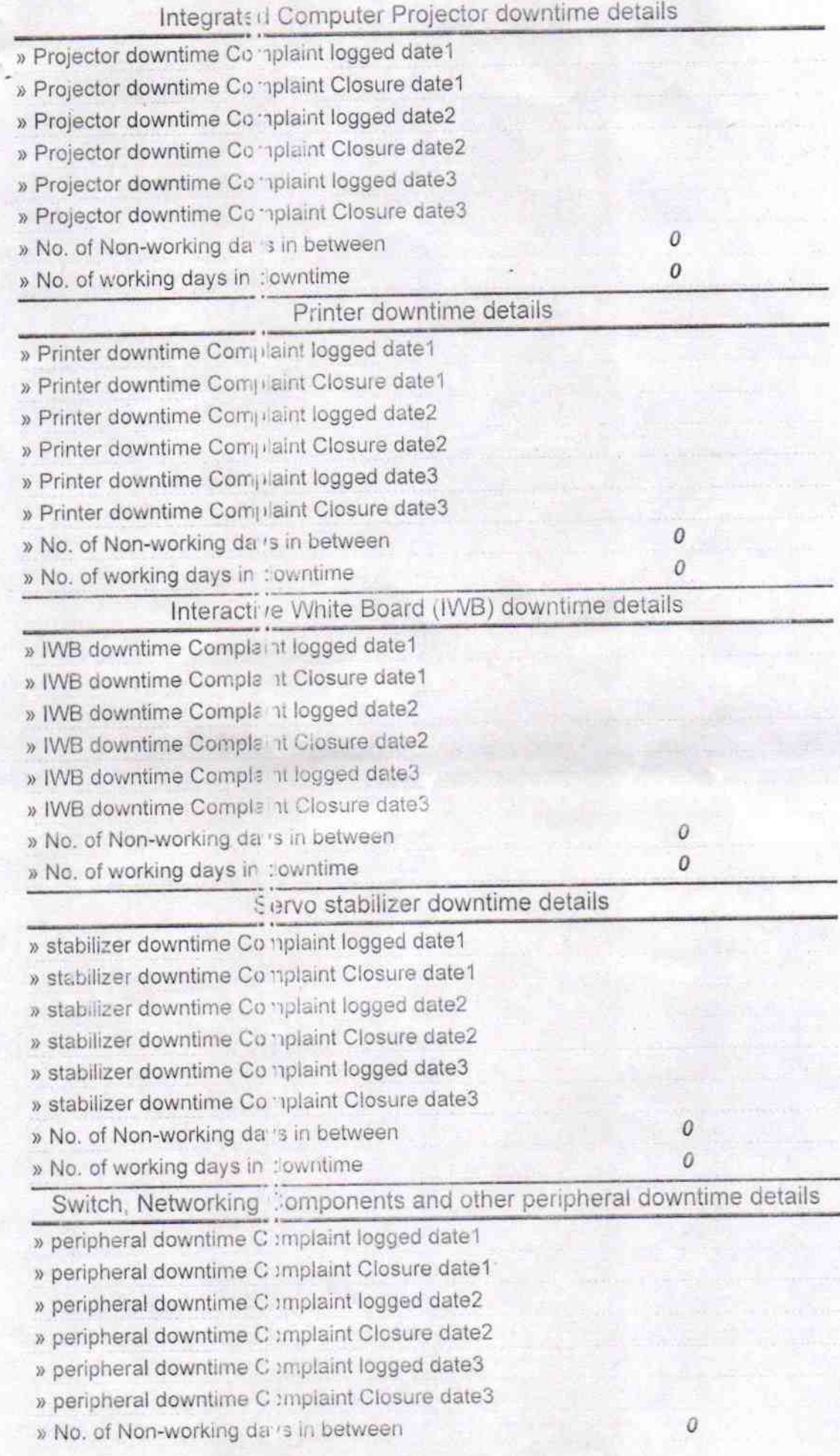

» No. of working days in : owntime

 $\overline{0}$ 

Signature of Head Master/Mistress with Seal<br>Headmaster<br>Govt. U. G. High Cat - Ainlachuan